## FIGUEROA\_AML\_METHYLATION\_CLUSTER\_3\_DN

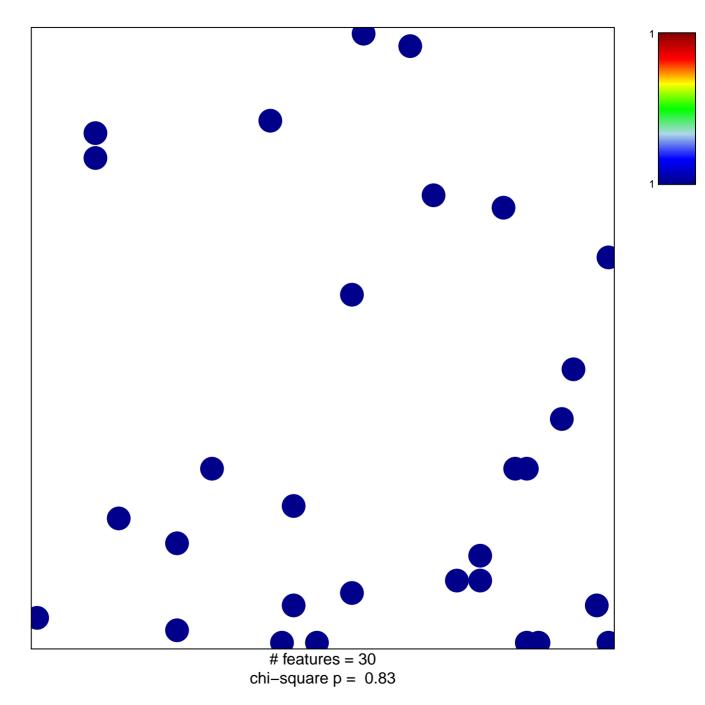

## FIGUEROA\_AML\_METHYLATION\_CLUSTER\_3\_DN

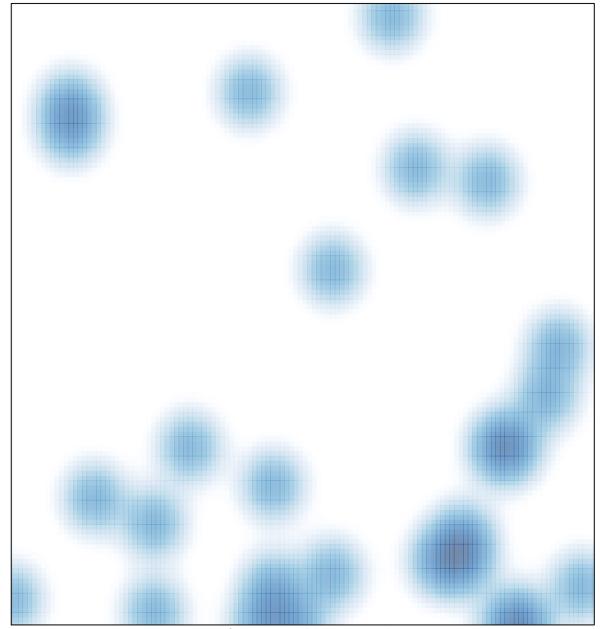

# features = 30, max = 1